# neət

**An Approach to Identify Services Provided by IETF Transport Protocols and Congestion Control Mechanisms** 

draft-welzl-taps-transports-00

Michael Welzl, Michael Tuexen and Naeem Khademi TAPS WG, IETF 94 -- Yokohama

> Horizon 2020 **European Union funding** for Research & Innovation

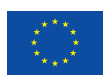

## **Scope of the I-D**

- **TAPS WG charter item (1):** Define a set of Transport Services, identifying the services provided by *existing* IETF protocols and congestion control mechanisms. As a starting point, consider services used between two endpoints.
- As a supplement/complement to draft-ietf-taps-transports
- -00 includes TCP and SCTP (but there will be more in -01)

#### neər

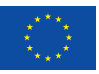

## Goal of the I-D

- Using a generic approach, develop a document that can be used by TAPS system designers/API developers to map the services between the protocols and know *how to use* them in each protocol
- Answers questions that arise when building a TAPS system.

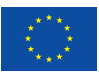

### **Transport Service Identification Approach**

- draft-welzl-taps-transports follows a three-pass approach
- **Pass 1:** relevant parts of the protocol's RFCs are summarized, focusing on *what* a protocol provides to the upper layer and *how* it is used
- **Pass 2:** categorizes the services from Pass 1 based on whether they relate to a *connection* or to *data transmission*.
- **Pass 3:** presents the superset of all services in all protocols, based on the list in Pass 2 but also on text in pass 1 to include services that can be configured in one protocol and are static properties in another.

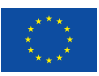

- *Identify* services provided by TCP/SCTP. Here *service* is every form of defined interaction between a transport protocol and its user (ULP or application)
- *Exclude* some services that SHOULD NOT be implemented (e.g. URGENT mechanism (RFC6093)), or are optional or implementation-dependent, or already provided elsewhere.

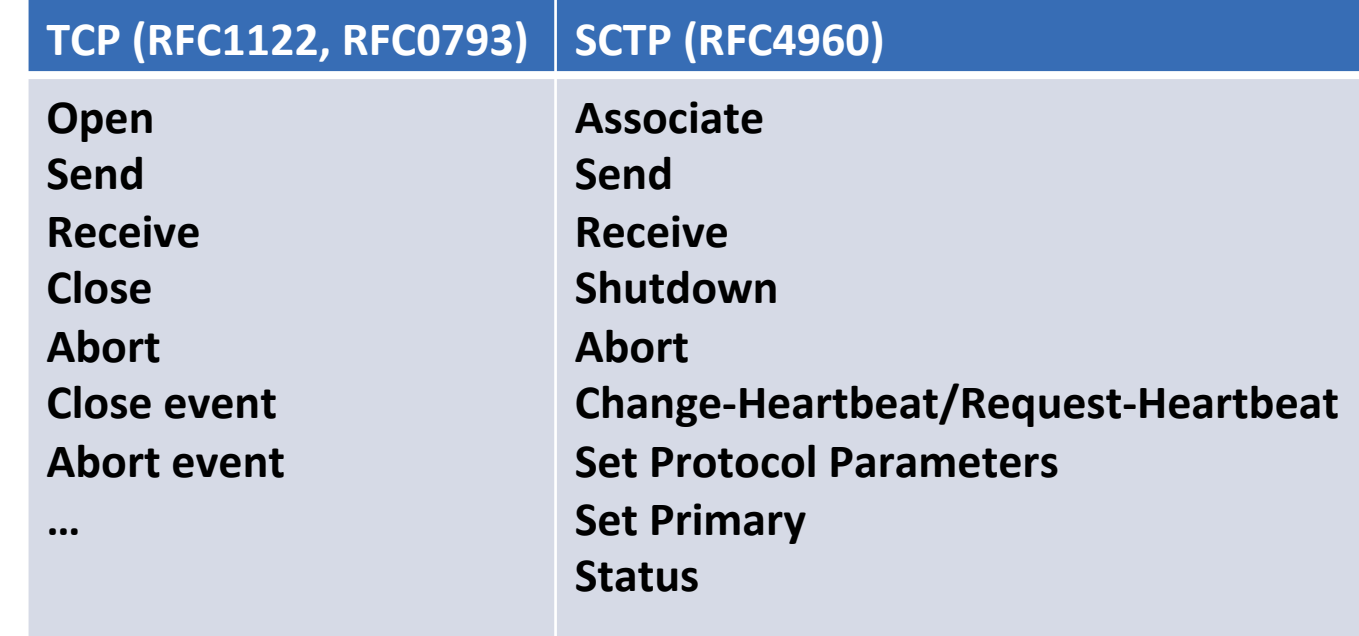

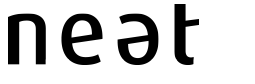

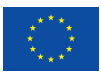

- Categorize the services from Pass 1 based on whether they relate to a *connection* or to *data transmission*
- **Format: CATEGORY.[SUBCATEGORY].SERVICENAME.PROTOCOL**

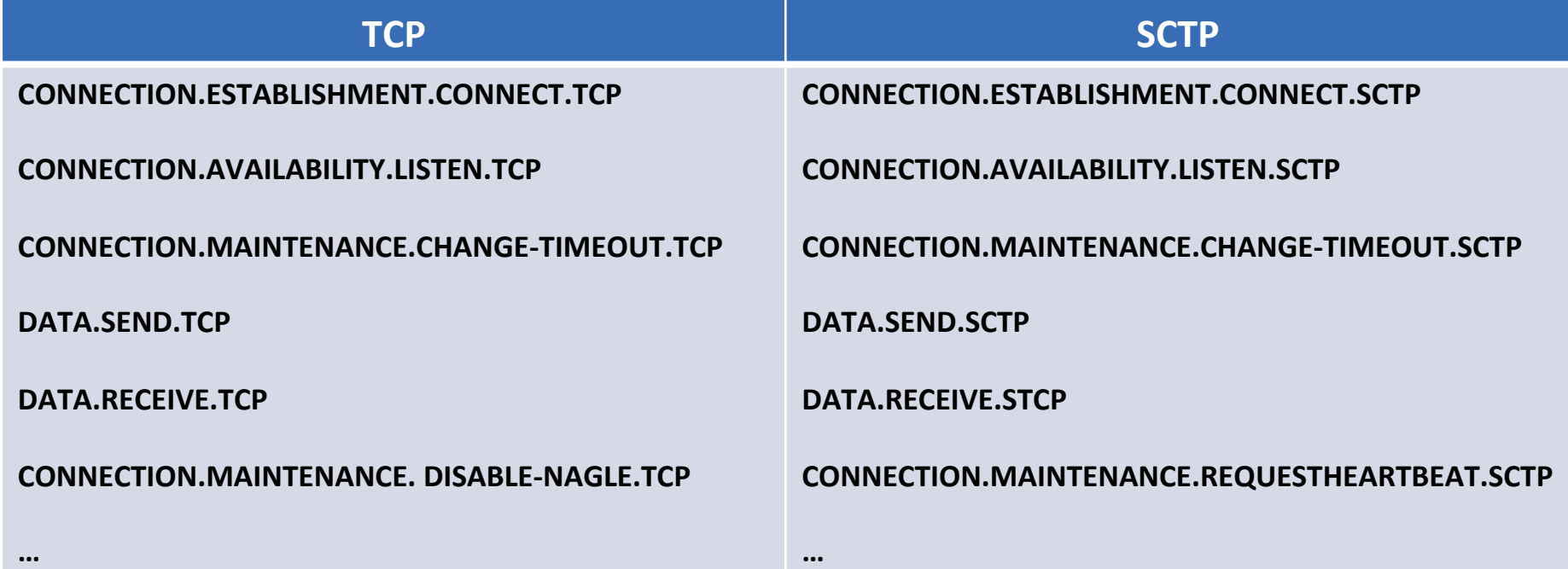

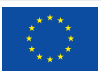

- Format: CATEGORY.[SUBCATEGORY].SERVICENAME.PROTOCOL
- For every *service* **Pass 2** defines command/event, [parameters], [returns] and comments according to the generic/abstract APIs.

#### **CONNECT.TCP**

**Command / event:** 'open' (active) or 'open' (passive) with destination transport address, followed by 'send' **Parameters:** 1 local IP address (optional); 1 destination transport address (for active open; else the destination transport address and the local IP address of the succeeding incoming connection request will be maintained); timeout (optional); options (optional)

**Comments:** If the local IP address is not provided, a default choice will automatically be made. The timeout can also be a retransmission count. The options are IP options to be used on all segments of the connection. At least the Source Route option is mandatory for TCP to provide.

#### **CONNECT.SCTP**

**Command / event:** 'initialize', followed by 'associate' Parameters: list of local transport addresses (initialize); 1 destination transport address; outbound stream count **Returns:** destination transport address list **Comments:** 'initialize' needs to be called only once per local transport address list. One destination transport address will automatically be chosen; it can later be changed in MAINTENANCE. 

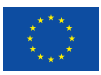

• Present the superset of all services in all protocols, based on the list in Pass 2 but also on text in Pass 1 to include services that can be configured in one protocol and are static properties in another.

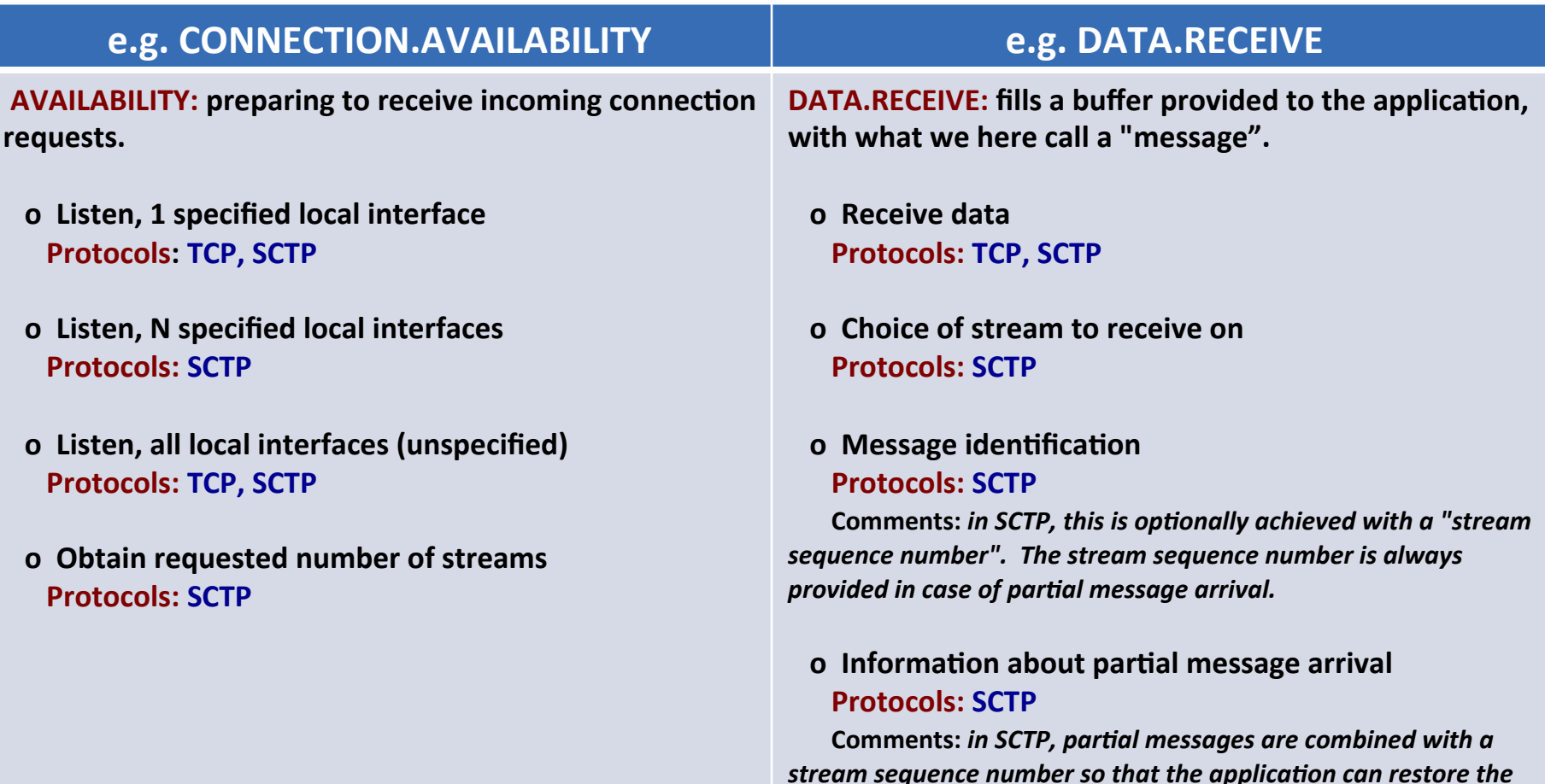

*correct order of data blocks an entire message consists of.* 

## **Next steps for -01 and beyond?**

- Using 3-pass approach we can derive services from any text that talks about what protocol *provides* and *how* it's used.
- What protocols to include? Widely implemented protocols
	- $-$  From the TAPS ML discussions: **UDP, UDP-Lite, MPTCP, DTLS, TLS**
	- DCCP doesn't have a well-defined API, (maybe it doesn't matter, use anything from RFC4340, RFC4336?)
	- Other protocols from draft-ietf-taps-transports?
		- ICMP
		- RTP
		- Multicast protocols (FLUTE/ALC, NORM)
		- HTTP/TCP
- Adopting as WG item?

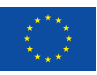

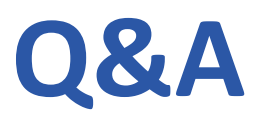

#### neat

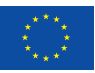